**Control de un sistema de «Bola y Riel»** La Figura 1 muestra un sistema de «bola y riel», en el que una bola se coloca sobre un riel sobre el que puede rodar libremente. El ángulo de inclinación  $\alpha$  del riel puede modificarse mediante la acción de un torque  $\tau$  sobre el mismo; al cambiar la inclinación del riel, la acción de la gravedad hace mover la bola. Se pretende diseñar un controlador para regular la posición y de la bola actuando sobre el torque  $\tau$  aplicado al riel.

*Parametros f ´ ´ısicos del sistema:*

- $M \mid \text{masa de la bola}$  0,111 kg
- $R$  radio de la bola  $0.015$  m
- *g*  $\begin{array}{|l|l|}$  aceleración de la gravedad  $\begin{array}{|l|l|} 9,8 \text{ m/s}^2 \end{array}$ <br> *J* momento de inercia de la bola  $\begin{array}{|l|l|} 9,8 \text{ m/s}^2 \end{array}$ *J* | momento de inercia de la bola

*Especificaciones de diseno: ˜*

- E.1 Tiempo de establecimiento al 2 % menor a 3s
- E.2 Sobrevalor menor al 5 %.

*Ecuaciones de estado del sistema linealizado:*

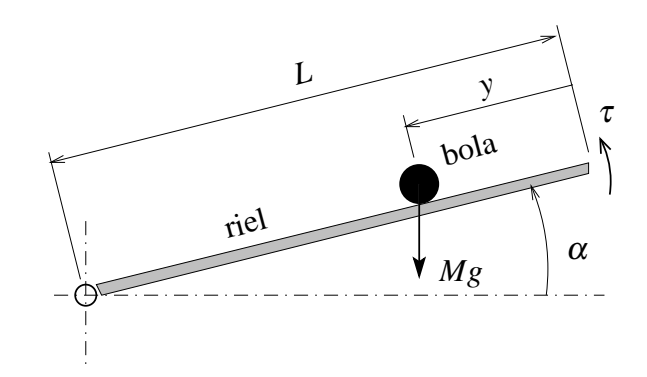

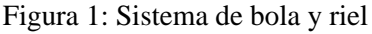

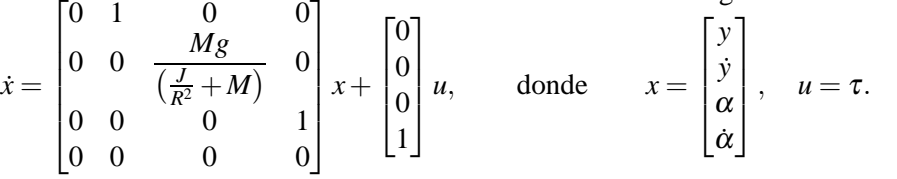

*Ejercicios:*

- $20\%$  | 1. Analizar controlabilidad del sistema. Respecto a la observabilidad del sistema: ¿qué estados podrían eventualmente utilizarse para construir un observador midiendo solo un estado? Justificar la respuesta. ´
	- 2. Diseñar un controlador *discreto* por realimentación de estados y con acción integral,

$$
u[k] = -K_p x[k] - K_i \sigma[k]
$$
  
\n
$$
\sigma[k+1] = \sigma[k] + T(r[k] - y[k]),
$$
  
\n
$$
r: \text{entrada de referencia, } T: \text{ tiempo de musetreo,}
$$

para satisfacer E.1 y E.2 y obtener seguimiento robusto de referencias constantes en *y*.

- 10 % (a) Asumir un bloqueador de orden cero a la entrada de la planta y obtener un modelo en ecuaciones de estado del sistema discretizado con tiempo de muestreo *T* = 0,01s. Verificar las condiciones de controlabilidad para aplicar control discreto con accion integral. ´
- 20 % (b) Diseñar el controlador *discreto* con acción integral en base al modelo discretizado anterior.
- 25 % | 3. Diseñar un observador *discreto*, utilizando sólo la medición de la posición de la bola y. Para el diseño, utilizar el modelo de la planta discretizado en el punto anterior.
	- 4. Cargar en SIMULINK el modelo BRNL.mdl, que contiene el modelo *no lineal* del sistema.
- 15 % (a) Implementar sobre este modelo el controlador disenado en el punto 2 realimentando los estados ˜ estimados por el observador diseñado en el punto 3.
- 10% (b) Determinar por simulación el máximo valor de referencia r admisible sobre el modelo no lineal manteniendo las especificaciones de diseño (comenzar con un valor de  $r$  pequeño, digamos  $r = 0.1$ m o menor).

Salvar (para entregar) la implementación SIMULINK en un archivo  $S[lega<sub>j</sub>o]$ . mdl. Adjuntar el archivo .m (digamos, M[legajo].m) para calcular los parametros necesarios, o alternativamente salvar ´ las variables del espacio de trabajo

>> save V[legajo].mat